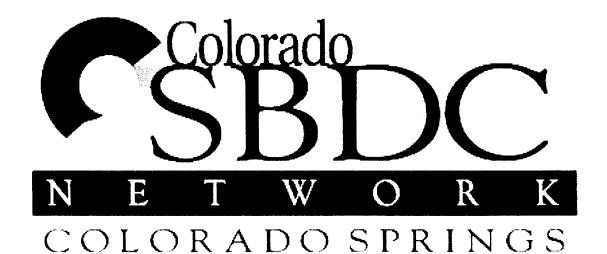

Sponsored by: **(2) Ent**®

Planning a Winning Website

October 14th, 2009

| Planning a Winning Web Site!  Iterature. Michelle Bracewell Certified Webmaster Owner. Bracewell Web Works  GETTING STARTED  E. carry what is invoked in having a web site PLANNING VOUR WEB SITE How to plan for scoses on the web! E-COMMENCE Planning for a properture web store MARKETING VOUR WEB SITE Getting the word out. Can enyone find your web site?  Web Works.  Getting Started  Getting Started  Getting Started                                                                                                    |                                                                                                    |   |
|----------------------------------------------------------------------------------------------------|----------------------------------------------------------------------------------------------------|---|
| Itermotes Michelle Bracewell Certified Webmaster Owner, Bracewell Web Works    Today's Objectives                                                                                                    |                                                                                                    |   |
| Itemater                                                                                                    |                                                                                                    |   |
| Today's Objectives  GETTING STARTED Learn whall is involved in having a web size PLANNING YOUR WEB SITE How to plan for success on the well E-COMMERCE Planning for a prospecus web store MARKETING YOUR WEB SITE Getting the word out. Can anyone find your web star?  Getting the word out. Can anyone find your web star?  Getting Started  Getting Started                                                                                                    |                                                                                                    |   |
| Today's Objectives  GETTING STARTED Learn whall is involved in having a web size PLANNING YOUR WEB SITE How to plan for success on the well E-COMMERCE Planning for a prospecus web store MARKETING YOUR WEB SITE Getting the word out. Can anyone find your web star?  Getting the word out. Can anyone find your web star?  Getting Started  Getting Started                                                                                                    |                                                                                                    |   |
| Today's Objectives  GETTING STARTED Learn whall is involved in having a web size PLANNING YOUR WEB SITE How to plan for success on the well E-COMMERCE Planning for a prospecus web store MARKETING YOUR WEB SITE Getting the word out. Can anyone find your web star?  Getting the word out. Can anyone find your web star?  Getting Started  Getting Started                                                                                                    | Planning a Winning                                                                                                    |   |
| Today's Objectives  GETTING STARTED  Learn what is miving a web size PLANING YOUR WEB SITE How to plan for success on the web!  E-COMMERCE Planing for a prosperous web store MARKETING YOUR WEB SITE Gating the word out. Can anyone find your web size?  Wescapare!  Web WOTES  Getting Started   Whatevane!                                                                                                    | Woh Site!                                                                                                    |   |
| Michelle Bracewell Web Works  Today's Objectives  GETTING STARTED Learn what is involved in having a web site  PLANNING YOUR WEB SITE How to plan for success on the web?  E-COMMERCE Planning for a prosperous web store  MARKETING YOUR WEB SITE  Getting the word out. Can anyone find your web site?  Web words.  Bracewell Web Works  Getting Started                                                                                                    | web site:                                                                                                    |   |
| Michelle Bracewell Web Works  Today's Objectives  GETTING STARTED Learn what is involved in having a web site  PLANNING YOUR WEB SITE How to plan for success on the web?  E-COMMERCE Planning for a prosperous web store  MARKETING YOUR WEB SITE  Getting the word out. Can anyone find your web site?  Web words.  Bracewell Web Works  Getting Started                                                                                                    |                                                                                                    |   |
| Michelle Bracewell Web Works  Today's Objectives  GETTING STARTED Learn what is involved in having a web site  PLANNING YOUR WEB SITE How to plan for success on the web?  E-COMMERCE Planning for a prosperous web store  MARKETING YOUR WEB SITE  Getting the word out. Can anyone find your web site?  Web words.  Bracewell Web Works  Getting Started                                                                                                    | · ·                                                                                                    |   |
| Michelle Bracewell Web Works  Today's Objectives  GETTING STARTED Learn what is involved in having a web site  PLANNING YOUR WEB SITE How to plan for success on the web?  E-COMMERCE Planning for a prosperous web store  MARKETING YOUR WEB SITE  Getting the word out. Can anyone find your web site?  Web words.  Bracewell Web Works  Getting Started                                                                                                    |                                                                                                    |   |
| Today's Objectives  GETTING STARTED  Lam what is involved in having a web site  PLANNING YOUR WEB SITE  How to plant for aucess on the web!  E-COMMERCE  Phaning for a prospectous web store  MARKETING YOUR WEB SITE  Getting the word out. Can anyone find your web site?  E-accument  web works  Getting Started  Getting Started                                                                                                    | Instructor:                                                                                                    |   |
| Today's Objectives  GETTING STARTED  Lam what is involved in having a web site  PLANNING YOUR WEB SITE  How to plant for aucess on the web!  E-COMMERCE  Phaning for a prospectous web store  MARKETING YOUR WEB SITE  Getting the word out. Can anyone find your web site?  E-accument  web works  Getting Started  Getting Started                                                                                                    | Michalla Bracewell Certified Webmaster                                                                                                    |   |
| Today's Objectives  GETTING STARTED  Learn what is involved in having a web site  PLANNING YOUR WEB SITE How to plan for success on the web!  E-COMMERCE Planning for a prosperous web store  MARKETING YOUR WEB SITE  Getting the world out. Can anyone find your web site?  Brain shall be web world.  Getting Started  Getting Started                                                                                                    |                                                                                                    |   |
| GETTING STARTED  Learn what is involved in having a web site  PLANNING YOUR WEB SITE  How to plan for success on the web!  E-COMMERCE  Planning for a prosperous web store  MARKETING YOUR WEB SITE  Getting the word out. Can anyone find your web site?  Getting the word out. Can anyone find your web site?  Getting Started  Getting Started                                                                                                    | Owner, Blacower Web Works                                                                                                    |   |
| GETTING STARTED  Learn what is involved in having a web site  PLANNING YOUR WEB SITE  How to plan for success on the web!  E-COMMERCE  Planning for a prosperous web store  MARKETING YOUR WEB SITE  Getting the word out. Can anyone find your web site?  Getting the word out. Can anyone find your web site?  Getting Started  Getting Started                                                                                                    |                                                                                                    |   |
| GETTING STARTED  Learn what is involved in having a web site  PLANNING YOUR WEB SITE  How to plan for success on the web!  E-COMMERCE  Planning for a prosperous web store  MARKETING YOUR WEB SITE  Getting the word out. Can anyone find your web site?  Getting the word out. Can anyone find your web site?  Getting Started  Getting Started                                                                                                    |                                                                                                    |   |
| GETTING STARTED  Learn what is involved in having a web site  PLANNING YOUR WEB SITE  How to plan for success on the web!  E-COMMERCE  Planning for a prosperous web store  MARKETING YOUR WEB SITE  Getting the word out. Can anyone find your web site?  Getting the word out. Can anyone find your web site?  Getting Started  Getting Started                                                                                                    |                                                                                                    |   |
| GETTING STARTED  Learn what is involved in having a web site  PLANNING YOUR WEB SITE  How to plan for success on the web!  E-COMMERCE  Planning for a prosperous web store  MARKETING YOUR WEB SITE  Getting the word out. Can anyone find your web site?  Getting the word out. Can anyone find your web site?  Getting Started  Getting Started                                                                                                    |                                                                                                    |   |
| GETTING STARTED  Learn what is involved in having a web site  PLANNING YOUR WEB SITE  How to plan for success on the web!  E-COMMERCE  Planning for a prosperous web store  MARKETING YOUR WEB SITE  Getting the word out. Can anyone find your web site?  Getting the word out. Can anyone find your web site?  Getting Started  Getting Started                                                                                                    |                                                                                                    |   |
| GETTING STARTED  Learn what is involved in having a web site  PLANNING YOUR WEB SITE  How to plan for success on the web!  E-COMMERCE  Planning for a prosperous web store  MARKETING YOUR WEB SITE  Getting the word out. Can anyone find your web site?  Getting the word out. Can anyone find your web site?  Getting Started  Getting Started                                                                                                    |                                                                                                    |   |
| GETTING STARTED  Learn what is involved in having a web site  PLANNING YOUR WEB SITE  How to plan for success on the web!  E-COMMERCE  Planning for a prosperous web store  MARKETING YOUR WEB SITE  Getting the word out. Can anyone find your web site?  Getting the word out. Can anyone find your web site?  Getting Started  Getting Started                                                                                                    |                                                                                                    |   |
| GETTING STARTED  Learn what is involved in having a web site  PLANNING YOUR WEB SITE  How to plan for success on the web!  E-COMMERCE  Planning for a prosperous web store  MARKETING YOUR WEB SITE  Getting the word out. Can anyone find your web site?  Getting the word out. Can anyone find your web site?  Getting Started  Getting Started                                                                                                    |                                                                                                    |   |
| GETTING STARTED  Learn what is involved in having a web site  PLANNING YOUR WEB SITE  How to plan for success on the web!  E-COMMERCE  Planning for a prosperous web store  MARKETING YOUR WEB SITE  Getting the word out. Can anyone find your web site?  Getting the word out. Can anyone find your web site?  Getting Started  Getting Started                                                                                                    |                                                                                                    |   |
| GETTING STARTED  Learn what is involved in having a web site  PLANNING YOUR WEB SITE  How to plan for success on the web!  E-COMMERCE  Planning for a prosperous web store  MARKETING YOUR WEB SITE  Getting the word out. Can anyone find your web site?  Getting the word out. Can anyone find your web site?  Getting Started  Getting Started                                                                                                    |                                                                                                    | 1 |
| GETTING STARTED  Learn what is involved in having a web site  PLANNING YOUR WEB SITE  How to plan for success on the web!  E-COMMERCE  Planning for a prosperous web store  MARKETING YOUR WEB SITE  Getting the word out. Can anyone find your web site?  Getting the word out. Can anyone find your web site?  Getting Started  Getting Started                                                                                                    |                                                                                                    |   |
| GETTING STARTED  Learn what is involved in having a web site  PLANNING YOUR WEB SITE  How to plan for success on the web!  E-COMMERCE  Planning for a prosperous web store  MARKETING YOUR WEB SITE  Getting the word out. Can anyone find your web site?  Getting the word out. Can anyone find your web site?  Getting Started  Getting Started                                                                                                    | Today/a Objectives                                                                                                    |   |
| Learn what is involved in having a web site  PLANNING YOUR WEB SITE How to plan for success on the web!  E-COMMERCE Planning for a prosperous web store  MARKETING YOUR WEB SITE Getting the word out. Can anyone find your web site?  **Supply 200 200 bloomed reasonable Web Works**  Getting Started  **Braceworld**  **Braceworld**  **Bra | loday's Objectives                                                                                                    |   |
| Learn what is involved in having a web site  PLANNING YOUR WEB SITE How to plan for success on the web!  E-COMMERCE Planning for a prosperous web store  MARKETING YOUR WEB SITE Getting the word out. Can anyone find your web site?  **Supply 200 200 bloomed reasonable Web Works**  Getting Started  **Braceworld**  **Braceworld**  **Bra |                                                                                                    |   |
| PLANNING YOUR WEB SITE How to plan for success on the web!  E-COMMERCE Planning for a prosperous web store  MARKETING YOUR WEB SITE Getting the word out. Can anyone find your web site?  Pracewell Web Works  Getting Started   Bracewell Web Works                                                                                                    | GETTING STARTED                                                                                                    |   |
| How to plan for success on the web!  E-COMMERCE Planning for a prosperous web store  MARKETING YOUR WEB SITE Getting the word out. Can anyone find your web site?  Bracewell Web Worlks  Getting Started                                                                                                    | Learn what is involved in having a web site                                                                                                    |   |
| How to plan for success on the web!  E-COMMERCE Planning for a prosperous web store  MARKETING YOUR WEB SITE Getting the word out. Can anyone find your web site?  Bracewell Web Worlks  Getting Started                                                                                                    | DI ANNUNO VOLIDIMED DITE                                                                                                    |   |
| E-COMMERCE Planning for a prosperous web store  MARKETING YOUR WEB SITE Getting the word out. Can anyone find your web site?  Capage 200 Beaute for Market.  Bracewell web works  Getting Started  Bracewell  Bracewell  Bracewell  Bracewell  Bracewell                                                                                                    |                                                                                                    |   |
| Planning for a prosperous web store  MARKETING YOUR WEB SITE  Getting the word out Can anyone find your web site?  Capage 200 200 became recovery  Web Works  Getting Started  Bracewell  Web Works                                                                                                    | How to plan for success on the webt                                                                                                    | • |
| MARKETING YOUR WEB SITE  Getting the word out Can anyone find your web site?  Getting Started  Getting Started  Bracewell Web works                                                                                                    | E-COMMERCE                                                                                                    |   |
| Getting Started  Getting Started  Bracewell Web works                                                                                                    | Planning for a prosperous web store                                                                                                    |   |
| Getting Started  Getting Started  Bracewell Web works                                                                                                    | MARKETING VOUR WER SITE                                                                                                    |   |
| Getting Started  Bracewell  Bracewell                                                                                                    |                                                                                                    |   |
| Getting Started  Brucewell                                                                                                    | Getting the word out. Can anyone find your web site?                                                                                                    |   |
| Getting Started  Brucewell                                                                                                    |                                                                                                    |   |
| Getting Started  Brucewell                                                                                                    | Research                                                                                                    |   |
| Getting Started  Bracewell                                                                                                    | Copyright 2003 - 2009 Bracewell Web Works Web Works                                                                                                    |   |
| Bracewell                                                                                                    |                                                                                                    |   |
| Bracewell                                                                                                    |                                                                                                    |   |
| Bracewell                                                                                                    |                                                                                                    |   |
| Bracewell                                                                                                    |                                                                                                    |   |
| Bracewell                                                                                                    |                                                                                                    |   |
| Bracewell                                                                                                    |                                                                                                    |   |
| Bracewell                                                                                                    |                                                                                                    | ٦ |
| Bracewell                                                                                                    |                                                                                                    |   |
| Bracewell                                                                                                    |                                                                                                    |   |
| Bracewell                                                                                                    |                                                                                                    |   |
| Bracewell                                                                                                    | '                                                                                                    |   |
| Bracewell                                                                                                    |                                                                                                    |   |
| Bracewell                                                                                                    |                                                                                                    |   |
| Bracewell                                                                                                    |                                                                                                    |   |
| Bracewell                                                                                                    |                                                                                                    |   |
| Bracewell                                                                                                    | Getting Started                                                                                                    |   |
| Copyright 2003-2004 Enterando Wee Works. Bracewell web works                                                                                                    | and the same of the same of th |   |
| Cognight 2003 2004 Enterand Mac Works Bracewell web works                                                                                                    |                                                                                                    |   |
| Cooperat 2003 2004 Enterand Web Works Bracewell web works                                                                                                    |                                                                                                    |   |
| Cooperat 2003 2000 Brick-we Was Works  Bracewell web works                                                                                                    |                                                                                                    |   |
| Cooperations and England Weet Works  Bracewell web works                                                                                                    |                                                                                                    |   |
| Copyright 2003 2009 Bracewell Web Horis Web Works                                                                                                    |                                                                                                    |   |
| Cognign 2013 2009 Bracewel Web Works  Bracewell web works                                                                                                    |                                                                                                    |   |
| Cognigat 2003 2009 Bracomol West Works web Works                                                                                                    | R. war all                                                                                                    |   |
|                                                                                                    | Copyright 2003 2009 Bracewell Web Monts Web Works                                                                                                    |   |
|                                                                                                    |                                                                                                    |   |

#### **Getting Started**

#### What Will I need to have a successful business web

- 1. A Domain Name (yourcompany.com)
- 2. Either hire a Web designer/developer**OR** buy and learn software to build your own **OR** find an on-line template web site company.
- 3. Web Hosting services (it comes with the on-line template website)
- 4. You will have to plan yoursite look & feel; goals;
- 5. Then Market your site On & Off line marketing
- 6. Site Maintenance Keep it fresh and updated!

Copyright 2003 - 2008 Bracewell Web Works

Bracewell web works

#### **Getting Started**

#### Domain Names

A domain name is also your web address or URL (example: <a href="https://www.yourcompany.com">www.yourcompany.com</a>). This is how your customers can find you on the Internet.

As long as you continue to register your domain name NOONE can have

You can register your domain name yourself. Make sure you keep your information on record with the Domain Registrar up to date. If they try to contact you regarding your renewal and cannot reach you, you could lose your domain name.

Registrars to try: www.register.com www.GoDaddv.com

Copyright 2003 - 2006 Bracewell Wind Works

Bracewell web works

#### Getting Started

What to look for in a Web Developer . . .

**Experience & Training** – how many years have they been in business? Are they a trained certified webmaster?

Do they use public templates or Professional and Original Graphic Design?

How do they price their work - by the hour or project?

Do they offer full services? - Hosting? Maintenance? Ecommerce? SEO?

Do they have a comprehensive contract? Does it cover ownership of the site and copyright issues? Time lines, payment, etc. *Will you own your web site*?

Copyright 2003 - 2009 Bracewell Web Works Bracewell web works

#### **Getting Started**

#### Want to try creating your own web site?

The easiest web programming software for a nonwebmaster to learn is Expression Web (Front Page). Most web developers use HTML editing software such as Dreamweaver, Homesite or they hand code.

There are many on-line training programs. Local inclassroom classes for a 2 day DW class can cost up to \$800. But you can find much less expensive on-line training. This will require a higher level of basic computer knowledge.

Budget for the cost of the software and training.

Copyright 2003 - 2009 Bracewell Web Works Web Works

#### Getting Started

#### Tiny Budget?

Maybe a 3rd party Template site is the way to go.

Companies like GoDaddy.com offer inexpensive pre-packed sites you can edit your self through their on-line site building tools.

- Pros it's inexpensive
- Cons your limited by the on-line software

Bracewell web works Copyright 2003 - 2009 Bracewell Web Works

#### Getting Started

#### What is Web Hosting?

Web hosts allow their customers to place web documents onto a special type of computer called a **web server**.

These web servers maintain constant, high speed connections to the backbone of the Internet. As a result, once on these servers, your html pages and other web documents can be viewed by anyone, anywhere in the world who has a connection to the Internet.

Web Hosting Costs vary from \$10 - \$100 + per month depending on your needs.

Copyright 2003 2006 Bracewell Mac vions, Bracewell web works

# Getting Started What to look for in a Web Host First check with your web developer to see what their needs will be. There are different web programming languages that require certain web hosting servers. Do they have **phone tech support** available? How many email accounts? And do they have web-based email? And $\prime$ or POP3 email to use in Outlook? What kind of web servers to they have, Unix or Windows? (your web developer will need this information) Do they provide detailed web traffic statistics? Copyright 2003 - 2008 Bracowell Web Works \*\*Bracewell\*\* web works\*\* Planning Your Web Site Copyright 2003 - 2006 Bracewell Web Works \*\*Bracewell\*\* web works\*\* ○ ○ Planning Your Web Site Market Research - Define your web marketing strategy. Your site must target your market. **Budget Planning** – What is your budget to build, host and maintain the site? Needs/Functionality - What do you want your site **Design -** Get a professional look that targets your market and make it easy to read and navigate Content - Create relevant, vital content that is

keyword laden.

Copyright 2003 2000 Bracewell Web Works

Bracewell web works

# Planning Your Web Site Market Research Copyright 2003 2008 Bracewell Web Works Bracewell web works Planning Your Web Site Market Research Who is your target audience? The key to any successfulmarketing is knowingwho your customers are? Who are you buildingthis site for? You should know what age groupyour target audience is, are they new to the Internet? Or Web Savvy? Are they housewives, professionals, a target group of businesses? Upper income, lower income? Highly educated, students, bargain hunters? Copyright 2003 - 2009 Bracewell Web Works Bracewell web works Planning Your Web Site Market Research What is the site's Call to Action? Do you want visitors to buy something? Contact you? Come into your business or store? How should your visitors perceive your site? Should it be: prestigious, friendly, corporate, fun, forward thinking, innovative, or cutting edge? Is this *different* than the current perception customers have of your business? Copyright 2003 - 2009 Bracewell Wet Works Web Works

# Planning Your Web Site Market Research **Competitive Positioning** How you are different from your competition and the factors that will make you a success. Your USP. Your "Unique Selling Position" Have you performed a competitive analysis? How is your company or your web presence different from your competition? Copyright 2003 - 2009 Bracewell Web Works Bracewell web works Planning Your Web Site Budget Planning Copyright 2003 2009 Bracewell Web Works Bracewell web works Planning Your Web Site Budget Planning OK what is it going to cost me to have a web site built? It all depends on what you're looking for. A small "brochure" type site. Just 5 $\sim$ 8 pages, simple design? Or a web store? Maybe a larger business site that you or an employee can maintain through an on-line control panel? Do you need a high end design? Maybe a Flash (animated) banner? It's sort of like buying a car – are you looking for a Ford Focus? Or a BMW 750i? Or something in between? How much of your advertising \$\$ can you a lot for your web development and maintenance?

Copyright 2003 2006 Bracewell Web Works

\*\*Bracewell\*\* Web Works\*\*

## Planning Your Web Site Budget Planning

#### What other costs to should I expect?

- Registering a Domain Name(s)
- Web Hosting
- Web developer Will you hire a designer to create your site? If so they will need to know what your budget is so they can work within that.
- If you plan on creating your own site, budget for software, lessons and lots of time.

Copyright 2003 2006 Bracewell Web Works Web works

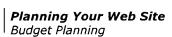

#### Other Costs to consider

- Copywriting Will you create the content (text, verbiage) for the site, or hire a professional copywriter? Most web developers expect the client to provide the content.
- Photography Will you need to hire a photographer for product or staff photos?
- Advice You will need to consult your CPA regarding sales tax if you plan on having an ecommerce site. You may also need to consult an attorney regarding a privacy statement, trademarks, etc.
- Support from your Web Designer/Developer

Copyright 2003 - 2009 Bracewell Web Works Bracewell web works

#### **Planning Your Web Site** Budget Planning

#### Web Store Costs to consider

- Shopping Cart Software License (some are free such as Zencart )
- Security certificate to ensure your customers credit card information is safe
- Merchant Account
- Payment Gateway Account or a 3<sup>rd</sup> party service such as PayPal
- Software security updates and upgrades
- Photography

Copyright 2003 2009 Bracewell Web Works Web Works

| 2en (a   | ct. |      |  |
|----------|-----|------|--|
|          |     |      |  |
|          |     |      |  |
| <u> </u> |     | <br> |  |
| <br>     |     | <br> |  |
| <br>     |     | <br> |  |
| <br>     |     |      |  |
| <br>     |     | <br> |  |

· Privary statement = Get Contract.

## Planning Your Web Site Needs / Functionality Planning Your Web Site Needs / Functionality First, what do you want your web site to do? Search the web for sites you like and start making your lists to give as examples of features and appearance you're looking for. • Simply provide some basic info about your company? • Let you manage content & documents? • Be a portal with online **personalization**? • Track Web site visitors with **site analytics**? • Notify visitors with subscriptions & Web alerts? Build online communities with blogs, forums, & memberships? • Sell products or services? Copyright 2003 - 2009 Bracewell Web Works Web Works Planning Your Web Site | Needs / Functionality What other features will you want? • Content Management System Custom programming Photo Gallery Searchable data base Calendar • Event registration · Polls or surveys Membership directories

Copyright 2003 2006 Bracewell Web Works

Bracewell Web works

#### Planning Your Web Site Needs / Functionality

How big of a site do you need?

Create an outline of pages you want, such as:

About us

Team

Corporate info

Services

Service 1

Service 2

Contact Us (form and map)

Copyright 2003 - 2009 Bracewell Web Works Bracewell web works

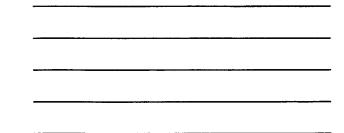

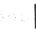

## Planning Your Web Site

Needs / Functionality

#### Content Management Software - what is it?

Content management software (CMS) is a software that resides on the web server and creates a database driven web site. It enables a web site owner to manage their site with no programming experience. They log onto a control panel and can edit content on existing pages, add or delete pages, etc. Depending on the software there are add-on features such as calendars, photo galleries, forums, blogs, shopping carts, etc.

There are commercial (paid for), custom that is proprietary to the web developer, and Open Source or FREE software.

Copyright 2003-2009 Bracewell Web Works

Bracewell web works

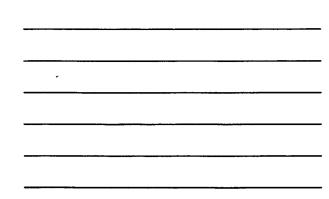

JUMLO

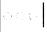

#### Planning Your Web Site Needs / Functionality

Content Management Software . . . continued

Some of the most popular Open Source CMS to look at are:

- Wordpress for small and larger sites (focused on blogs, but also works as a stand alone CMS)
- Joomla complex, better for larger sites
- Drupal complex, better for larger sites
- CMS Made Simple perfect for smaller sites and for users that may not be too tech savvy.

| losyngh: 2003 | 2006 Eracewer Alex Alexas | Bracewell |
|---------------|---------------------------|-----------|
|               |                           | web work  |

#### Planning Your Web Site | Needs / Functionality

#### CMS - Do I need it? Probably if . . .

- you need to make constant updates to your site.
- you need a larger site. You can have as many pages as you like and can create them on the fly.
- you will want add features now or in the future.
- If you simply want control over the content of your site.

Having a CMS web site is more expensive upfront. Even if you are using an open source software that is free, installing, configuring and designing for it is complex and time consuming.

**Note:** this is software and since it runs on a web server there will be security updates and upgrades that will be important to install periodically. So budget for this as well.

Copyright 2003 2009 Bracewell Web Works Bracewell

## | Planning Your Web Site | Needs / Functionality

#### Content Management System - Free vs. Commercial

If you decide to use an **Open Source CMS** software you don't have to worry about licensing issues. They even allow for custom programming too. You can do anything you want, except re-brand it.

If you decide to go with a web shop that has **developed their own CMS software**, you will be getting a license to use it from them and no other developer can modify it.

You can also purchase a license to a CMS Software and install it yourself, or pay a web developer to and create a design for it as well. Check on pricing for upgrades with the company.

Copyright 2003 - 2008 Bracewell Web Works Web Works

#### Planning Your Web Site Design

Copyright 2003 2006 Bracewell Web Works

## Planning Your Web Site Design

A web site is a very effective marketing tool - if it's done well! It's one of the most cost effective forms of advertising. Your web site should be a part of your over all marketing plan and should tie in with the rest of your marketing efforts.

Consistent use of logos, company colors, and fonts is important to how your business is recognized and perceived.

Copyright 2003 - 2008 Bracewell Web Works Bracewell web Works

1

V

 $C(\zeta)$ 

## Planning Your Web Site Design

Designing for the Web is very different from designing for Print.

People have different monitor sizes and resolutions, different browsers, operating systems etc. That's why its important to know your audience.

If you want to see how your web site looks in different browsers go to  $\underline{www.browsershots.org}$  and test your site.

Copyright 2003 - 2008 Bracewell Web Works

\*\*Bracewell\*\* web works\*\*

000

## **Planning Your Web Site** Design

**User profile** - Who's going to visit your site? Is it the public at large? Then make sureyour site can be viewed on a smaller screen and load quickly on computers with dial up connections.

- What browsers do you need your site to work best in?
- Will you want to build yourweb site for the vision impaired? If so, your site must be CSS compliant and not laid out in tables
- Do you want your visitors to be able to "printyour pages"?
- Knowing your target audience is vital in designing a site that will appeal to them andkeep them comingback!

Copyright 2003 2005 Bracewell web Works

| - |     |           |  |
|---|-----|-----------|--|
| - |     |           |  |
| - |     |           |  |
|   |     |           |  |
|   |     |           |  |
| - |     |           |  |
|   |     |           |  |
|   |     |           |  |
|   |     |           |  |
|   |     |           |  |
|   |     |           |  |
|   |     | - <u></u> |  |
|   |     |           |  |
| • |     |           |  |
| , | _   |           |  |
|   |     |           |  |
|   |     |           |  |
|   |     |           |  |
|   |     |           |  |
|   |     | ·         |  |
|   |     |           |  |
|   |     |           |  |
|   |     |           |  |
|   |     |           |  |
|   | *** |           |  |
|   |     |           |  |
|   |     |           |  |
|   |     |           |  |
|   |     |           |  |
|   |     |           |  |

## Planning Your Web Site Design Design for your audience! A site target towards Seniors will be vastly different than a site targeted towards children. These two markets have different attention spans and needs, therefore requiring different approaches; for example, the official site for Harry Potter is crammed full of animations. Sites targeted to senior citizens, on the other hand, may be based on multimedia content and large text sizes. When designing your site, you cannot simply design without concentrating on the purpose of your site. Copyright 2003 - 2009 Bracewell Web Works Bracewell web works Planning Your Web Site Remember - All good web sites have these basic components: • It's easy to read. • It's easy to navigate. • It provides good information and is easy to look at. • It's search enginefriendly • It's kept fresh and up to date. Copyright 2003 - 2009 Bracewell Web Works Web Works

#### Planning Your Web Site Design

#### Web page design tips

- Less can be more, so don't overcrowd a Web page.
- $\bullet$  If you are selling items, make sure your product photos are large enough to see clearly. Try to illustrate the key features.
- Title each page so that they are easily located by the user and by search engines.
- Try to be concise with text. You can always have readers click to get more information.

Copyright 2003 2006 Brazewell Wet Acos Brazewell web works

# Planning Your Web Site Design

#### Web page design tips

- Make the home page the center of activity. Make sure it is always easy to return to. Clearly define the purpose of the site and create an image on your home page.
- Provide customer service, phone numbers, and contact information that clearly illustrates an accessible business behind the site.
- Make sure the color of your text is easy to read against the background you've selected.

Copyright 2003 - 2009 Bracewell Web Works

Bracewell web works

# Planning Your Web Site Design

#### Web page design tips . . . Continued

- Double-check all links often to make sure they work.
- Don't get caught up in "bells and whistles." Just because the software, Web designer, or Web-hosting service allows you to include a myriad of features doesn't mean you need them.
- Make sure the site loads quickly. Don't let graphics slow it down.

Copyright 2003 - 2009 Bracewell West Works Bracewell web works

## Planning Your Web Site Design

#### Web page design tips . . . Continued

- Be diligent about copyright usage and make sure you have the rights to all information you are posting.
- Provide customer service, phone numbers, and contact information that clearly illustrates an accessible business behind the site.
- Make sure the color of your text is easy to read against the background you've selected.

Copyright 2003 - 2009 Brocowall Was Works

Bracewell web works

| .,   |
|------|
|      |
|      |
|      |
|      |
|      |
|      |
|      |
|      |
| <br> |
|      |
|      |
| <br> |
|      |
|      |
|      |
|      |
|      |
|      |
|      |
|      |
|      |
|      |
|      |
| <br> |
|      |

# Planning Your Web Site Design "Make it clear and simple for me to get where I need to go and don't confuse me or cause me to think too hard about it."

Poor navigation and site structure can lead to frustration and an early **exit**. Keep to the 3 click rule. They should find what they are looking for in 3 clicks or less.

If your main navigation is in a graphic format you'll want to include a **secondary text navigation at the bottom of the page.** This is key in making your site search engine friendly, for blind reading software and for general ease of

Copyright 2003 2006 Bracewell Web Works

Bracewell web works

## **Planning Your Web Site** Design

#### Pitfalls that may irritate and loose visitors

- Long Flash (animated) intros limit them to 30 seconds if at all.
- Have a Splash page that simply reads "click here to enter our site". (A recent "How" magazine article reported a 25% abandonment rate for sites with splash pages)
- Pop up boxes all which can serve to annoy your guests causing them to reach for the exit button.
- Music can be an irritant (unless you're selling music!)
- Pages that scroll sideways or endlessly long.

Copyright 2003 - 2009 Bracewell Web Works

Bracewell web works

## Planning Your Web Site Design

#### Do you want your site to scream amateur?

- Have a hit counter. Do you want someone to see they are #3 to visit your site? It's unnecessary if you have detailed traffic statistics from your web hosting company.
- Put your mission statement on the home page
- Have flashing, blinking text and animations everywhere

Copyright 2003 2009 Bracewell West Works

Bracewell web works

|   |                                         |             | • |   |
|---|-----------------------------------------|-------------|---|---|
| _ |                                         |             |   |   |
|   |                                         |             |   |   |
| _ |                                         |             |   |   |
|   |                                         |             |   |   |
|   |                                         |             |   |   |
|   |                                         |             |   |   |
|   |                                         |             |   |   |
|   |                                         |             |   |   |
|   |                                         | -           |   | - |
| _ |                                         | <br>        |   |   |
| _ |                                         |             |   |   |
|   |                                         |             |   |   |
|   |                                         |             |   |   |
|   | · · · · · · · · · · · · · · · · · · ·   | <br>        |   |   |
| _ |                                         | <br>        |   |   |
|   |                                         |             |   |   |
|   |                                         |             |   |   |
|   |                                         |             |   |   |
| _ |                                         | <br>,       |   |   |
| _ | *************************************** | ·"          |   |   |
|   |                                         |             |   |   |
| _ | W-00*                                   | · . · . · . |   |   |
| _ |                                         | <br>_       |   |   |
| _ |                                         | <br>        |   |   |
| _ |                                         | <br>        |   |   |
|   |                                         |             |   |   |

|                                                                                                    | 7 <i>V</i>                                                                                                    |
|----------------------------------------------------------------------------------------------------|----------------------------------------------------------------------------------------------------|
| . 1                                                                                                    |                                                                                                    |
|                                                                                                    |                                                                                                    |
|                                                                                                    |                                                                                                    |
|                                                                                                    |                                                                                                    |
| Planning Your Web Site                                                                                                    |                                                                                                    |
| Content                                                                                                    |                                                                                                    |
|                                                                                                    |                                                                                                    |
|                                                                                                    |                                                                                                    |
|                                                                                                    |                                                                                                    |
|                                                                                                    |                                                                                                    |
| Copyright 2003 - 2006 Bracewell Week Works Week Works                                                                                                    |                                                                                                    |
|                                                                                                    |                                                                                                    |
|                                                                                                    |                                                                                                    |
|                                                                                                    |                                                                                                    |
|                                                                                                    |                                                                                                    |
|                                                                                                    | $\neg \checkmark$                                                                                                    |
| Planning Your Web Site                                                                                                    |                                                                                                    |
| Content                                                                                                    |                                                                                                    |
|                                                                                                    |                                                                                                    |
| Content is the KING of a good web site.  Good content will                                                                                                    |                                                                                                    |
| Help your company establish credibility                                                                                                    |                                                                                                    |
| providing useful information to your visitors                                                                                                    |                                                                                                    |
| encouraging repeat visits and build your business                                                                                                    |                                                                                                    |
| Make your site search engine friendly and attract                                                                                                    |                                                                                                    |
| a constant flow of new visitors.                                                                                                    |                                                                                                    |
| Who is going to write the content for YOUR site?                                                                                                    |                                                                                                    |
| Copyright 2003 . 2008 Blacewell Web Works  Bracewell web works                                                                                                    |                                                                                                    |
|                                                                                                    |                                                                                                    |
|                                                                                                    |                                                                                                    |
|                                                                                                    |                                                                                                    |
|                                                                                                    |                                                                                                    |
|                                                                                                    | V TayLines = "Bakers"                                                                                                    |
| Planning Your Web Site                                                                                                    | - Taylor - Taylor - T |
| Content                                                                                                    |                                                                                                    |
| Your Home Page - Tell them who you are and what you                                                                                                    |                                                                                                    |
| do!  If they can't determine in less than 10 seconds what you                                                                                                    |                                                                                                    |
| are and offer, they're off to the next site!  Remember to incorporate your "keywords" and phrases                                                                                    |                                                                                                    |
| throughout your content.                                                                                                    |                                                                                                    |
| Look at your site from a visitors point of view. Web site visitors tend to be very directed. They land on your site after searching for something they need and don't care           |                                                                                                    |
| after searching for something they need and don't care<br>about anything else. If you want your visitors to stay, you<br>need to tell them right away that they've come to the right |                                                                                                    |
| place.  REMEMBER – they may not arrive at your home page first!                                                                                                    |                                                                                                    |
|                                                                                                    |                                                                                                    |
| Copyright 2003 - 2006 Bracewer-West Horis Bracewell web works                                                                                                    |                                                                                                    |
|                                                                                                    |                                                                                                    |

|                                                                                                    | V |
|----------------------------------------------------------------------------------------------------|---|
|                                                                                                    |   |
| eCommerce                                                                                                    |   |
|                                                                                                    |   |
| Capyright 2003 - 2008 Brickman Web Wood, Bracewell web Works                                                                                            |   |
|                                                                                                    |   |
|                                                                                                    | ] |
| eCommerce                                                                                                    |   |
| E-commerce simply means electronic commerce.                                                                                                    |   |
| Different examples of ecommerce are:              A web store – purchase products, download software                                                    |   |
| <ul> <li>Accept payments or donations on-line</li> </ul>                                                                                                |   |
| Cosymph 2003 - 2009 Bracewell Web Woods  **Bracewell**  Web Works                                                                                       |   |
|                                                                                                    |   |
|                                                                                                    | 1 |
| OGG   eCommerce                                                                                                    |   |
| Planning your web store                                                                                                    |   |
| A successful web store is fun and easy to buy from! Just like a good brick and mortar store.                                                            |   |
| If you are planning an ecommerce site, think of a site you like to purchase from and even a favorite store. What makes your experience there enjoyable? |   |
| Cooperation 2003 2000 Braceway Not Not Not Web Works                                                                                                    |   |

#### *eCommerce*

#### What is a Shopping Cart?

A shopping cart is a piece of software that acts as an online store's catalog and ordering process.

The "shopping cart" acts as a virtual shopping cart, keeping track of the items visitors have ordered and allowing them to add or remove items. When a visitor decides to "check out" (purchase the items online) the software sends all order information to the merchant and the payment information to the "payment gateway".

Copyright 2003 - 2009 Bracewell Web Works Bracewell

#### eCommerce |

#### The 3 Steps to Accepting Credit Cards

Regardless of the companies or services you enlist, there are 3 basic steps to accepting credit cards:

- 1) Getting the customers credit card number from the user's browser to you securely,
- 2) Processing the credit card information and authorizing the transfer of funds to a merchant bank
- 3) A merchant account with a bank that underwrites the risk involved in your transaction processing.

Copyright 2003 - 2009 Bracewell Web Works Bracewell web works

#### ○ ○ ○ | eCommerce

#### **Accepting Credit Cards On-Line**

#### Taking Credit Card Information.

The most popular way to transmit credit card data securely over the Net is the secure sockets layer (SSL) protocol.

Whether you gather customer credit card information from a form or a shopping cart, you will want it to happen on a secure server. In order to make a server secure using SSL, a digital certificate is required. The digital certificate identifies you as a legitimate business and allows all information to be encrypted for travel over the web.

Copyright 2003 - 2000 Bracewell Web Woods Bracewell web works

## *eCommerce* Accepting Credit Cards On-Line Getting a Merchant Account You'll need a special bank account in order to accept credit card orders. Most banks offer merchant accounts - the problem is figuring out which one offers the best price, usually as a percentage of each credit card order that you Most banks charge higher fees for what they consider risky accounts, such as those with large numbers of charge-backs or fraudulent charges. Usually a U.S. business checking account and good credit are required to get approved for a merchant account. Copyright 2003 - 2000 Bracewell Web Works Bracewell web works *eCommerce* Accepting Credit Cards On-Line **Processing Credit Cards** Dozens of companies offer transaction processing software (Payment Gateways) that sends the right information to everyone involved in the sale — your bank, the customer's bank, the bank issuing the credit card and so on. But most banks work with a handful of the biggest companies, including Authorize.net. Some processors lease their services to you for a monthly fee, while others take a percentage of your sales. Some processors will help you get a merchant account if you need one, and many have deals with ISP's that provide everything you need to build an online store. Be sure before you make any commitments that your processor is compatible with your merchant bank and your shopping cart software if you plan to do real-time processing. Copyright 2003-2009 Bracewell Web Works Bracewell web Works *eCommerce* Accepting Credit Cards On-Line The following payment gateways will work with virtually any shopping cart software: Authorize.Net <a href="http://authorize.net">http://authorize.net</a> This company' works with virtually any shopping cart system and is the best. PayPal http://paypal.com/ (works with virtually any shopping cart system às well) Copyright 2003 2006 Bracewell Nections Bracewell

web works

#### *eCommerce*

Things to consider for your web store

#### What are your policies for:

- Returns
- Shipping and Handling
- Pricing
- Sale items
- Larger items in terms of shipping
- Privacy create a privacy statement regarding how you will handle client information. You may need to consult an attorney.

Copyright 2003 - 2009 Bracewell Web Works Bracewell web works

4

## eCommerce

## Things to consider for your web store Will you will need to:

- Have photos products? Will you have to edit them for your site?
- Do you have item numbers and item descriptions for every item? A good description will sell your item!
- Who is going to input every item into your shopping cart? This takes time.
- Decide on shipping charges and methods.
- Decide on sales tax.

Copyright 2003 - 2008 Bracewell Web Works

Bracewell Web Works

### େ େ | eCommerce

## Shopping Cart Software - Commercial, Open Source?

Most web developers use "off the shelf" shopping cart packages for their clients. Most can be adapted to meet the clients needs.

Many will use software that is "open source", meaning it's free and can be customized and the "source code" is fully available. This is a good thing if you ever want to switch web companies.

Some web developers use private label or proprietary shopping cart software. If they do, no other web developer will be able to work on making changes to your shopping cart.

Copyright 2003 2000 Bracewell West Noon, Bracewell web works

| - |   |                                         |         |             |  |
|---|---|-----------------------------------------|---------|-------------|--|
| - |   | *************************************** |         |             |  |
| _ |   |                                         |         |             |  |
|   |   |                                         |         |             |  |
| _ |   |                                         | 14 11 4 |             |  |
| _ |   |                                         |         | ·           |  |
|   |   |                                         |         |             |  |
|   |   |                                         |         |             |  |
| - |   |                                         |         | <del></del> |  |
|   |   |                                         |         |             |  |
|   |   |                                         |         |             |  |
|   |   |                                         |         |             |  |
| _ |   |                                         |         |             |  |
|   |   |                                         |         |             |  |
| - |   |                                         |         |             |  |
|   |   |                                         |         |             |  |
|   | • |                                         |         |             |  |
|   |   |                                         |         |             |  |
| - |   |                                         | ***     | ***-        |  |
| _ |   |                                         |         | <del></del> |  |
|   |   |                                         |         |             |  |
| _ |   | N                                       |         |             |  |
|   |   |                                         |         |             |  |
|   |   |                                         |         |             |  |
|   |   |                                         |         |             |  |
| - |   |                                         |         |             |  |
| _ |   |                                         |         |             |  |
| _ | - |                                         |         |             |  |
| - |   |                                         |         | *           |  |
| _ |   |                                         |         |             |  |
|   |   |                                         |         |             |  |
| - |   |                                         |         | -           |  |
|   |   |                                         |         |             |  |

## *eCommerce* What features will you need and want from your shopping cart software? Start reviewing shopping carts and learn about all the features that are available. Be aware that they are based on different programming languages. Not all web developers can work in all programs, usually just one or Here are just a few to check out: • Zen Cart - open source • Cube Cart - commercial, but inexpensive • Magneto - open source There are MANY more and many that are hosted solutions where you pay a monthly fee. Copyright 2003 - 2008 Bracewell Web Works Web works *eCommerce* What features will you need and want from your shopping cart software? Unlimited products Coupons Quantity discounts Multiple product images · Related items • Featured items • Real time shipping integration • Export to Quickbooks eCommerce |

#### 3<sup>rd</sup> Party On-line shopping cart services

If you can't afford your own shopping cart solution there are on-line shopping cart services that you can either tie into or create your e-commerce site on-line and host it for a *monthly fee*.

**Downside:** cannot take it with you if you decide to have a custom site created at some point.

Copyright 2003 2008 Bracewell web works